## Git Bare Repository Commands >>>CLICK HERE<<<

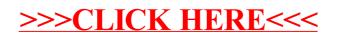